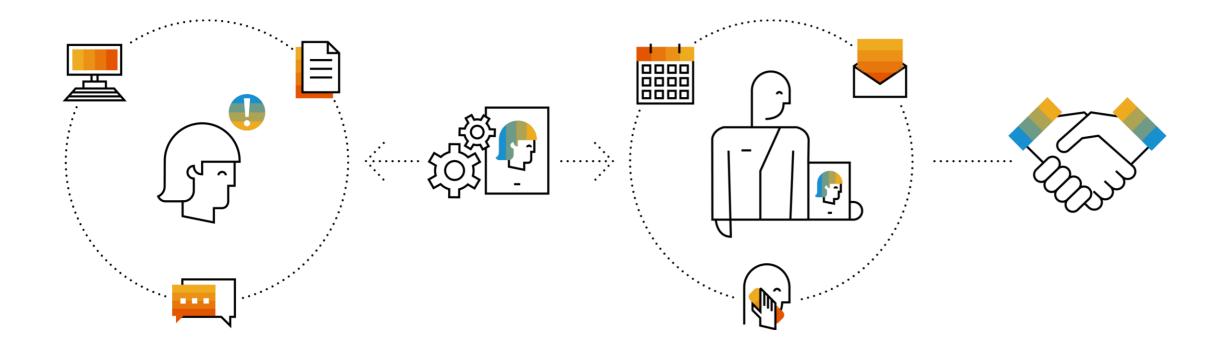

## SAP Integration Suite Monthly Updates – March 2023

**Product Management Team & Guests, SAP Integration Suite** 

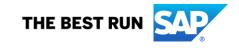

#### **Disclaimer**

The information in this presentation is confidential and proprietary to SAP and may not be disclosed without the permission of SAP. Except for your obligation to protect confidential information, this presentation is not subject to your license agreement or any other service or subscription agreement with SAP. SAP has no obligation to pursue any course of business outlined in this presentation or any related document, or to develop or release any functionality mentioned therein.

This presentation, or any related document and SAP's strategy and possible future developments, products and or platforms directions and functionality are all subject to change and may be changed by SAP at any time for any reason without notice. The information in this presentation is not a commitment, promise or legal obligation to deliver any material, code or functionality. This presentation is provided without a warranty of any kind, either express or implied, including but not limited to, the implied warranties of merchantability, fitness for a particular purpose, or non-infringement. This presentation is for informational purposes and may not be incorporated into a contract. SAP assumes no responsibility for errors or omissions in this presentation, except if such damages were caused by SAP's intentional or gross negligence.

All forward-looking statements are subject to various risks and uncertainties that could cause actual results to differ materially from expectations. Readers are cautioned not to place undue reliance on these forward-looking statements, which speak only as of their dates, and they should not be relied upon in making purchasing decisions.

## Agenda

- Cloud Integration Sunny Kapoor (15')
- Process Orchestration/AIF Alexander Bundschuh (10')
- B2B Integration Advisor & TPM Marco Ertel (10')

## **Cloud Integration**

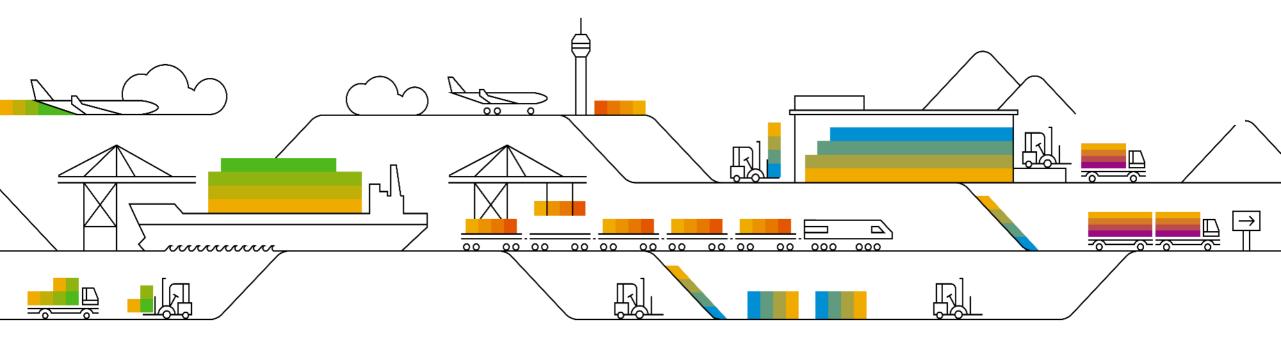

### **Advanced Scheduler Configuration in the Timer Flow Step**

The Cloud Integration capability of SAP Integration Suite now comes with an enhancement for the Timer flow step with version 1.2, where you can configure more complex and granular schedules using a combination of

| various units of time measurement.                         | Timer Start                                                                                        | <b>b</b>                                                                                                    | Externalize (?)                                                                                                    |
|------------------------------------------------------------|----------------------------------------------------------------------------------------------------|----------------------------------------------------------------------------------------------------|----------------------------------------------------------------------------------------------------|
|                                                            | General Scheduler                                                                                  |                                                                                                    |                                                                                                    |
| See: <u>Define a Timer Start Event</u><br><u>Blog Post</u> | <ul> <li>Run Once</li> <li>Schedule on Day</li> <li>Schedule to Recur</li> <li>Advanced</li> </ul> | Create a schedule by choosing the different configurations availa<br>combined configurations from below sections will result in a sche<br>Seconds:<br>Specific seconds<br>Oth x<br>V | ble in Seconds, Minutes, Hours, Days, Months and Years section below. The dule.<br>Minutes:<br>Every 5 minutes starting at<br>Oth minute |
|                                                            |                                                                                                    | Hours:<br>Every hour                                                                                                    | Days:<br>Every day                                                                                                    |
|                                                            |                                                                                                    | Months:<br>Every month                                                                                                    | Years:<br>Every year                                                                                                    |
|                                                            |                                                                                                    | Time Zone: ( UTC 0:00 ) Greenwich Mean Time(Etc/GMT)  Throw exception on schedule expiry                                                                                             | ~                                                                                                    |

# On-Premise and Cloud SAP ASE Service Databases support in JDBC Receiver Adapter

JDBC Receiver adapter now supports the SAP ASE Service database on both On-Premise and Cloud infrastructures.

See: JDBC for SAP ASE Platform (On-Premise) and JDBC for SAP ASE Service (Cloud)

### **New Configuration Option for OData Receiver Adapter**

In the latest versions of the OData receiver adapter variants, you have the option to reuse connection objects from the internal connection pool which improves the network turnaround time.

See: Configure the OData V2 Receiver Adapter Configure the OData V4 Receiver Adapter Configure the SuccessFactors OData V2 Receiver Adapter SuccessFactors OData V4 Receiver Adapter

### Enhancement in Model Operation Wizard of OData V2 Receiver Adapter

You can now the filter the **Fields** list when you're trying to the choose the right field name while modeling a query using the Model Operation wizard.

See: Configure the OData V2 Receiver Adapter.

#### **Other Updates**

- You can now specify the source of Partner ID in the AS2 Sender adapter.
   See: Configure the AS2 Sender Adapter
- You can now propagate the logged-in user as the owner of the particular transport action while transporting artifacts using Cloud Transport Management.
   See: <u>Content Transport Using Cloud Transport Management</u>.
- You can now enable support for deprecated algorithms in SFTP Adapter See: <u>Configure the SFTP Sender Adapter</u> <u>Configure the SFTP Sender Adapter Used with the Poll Enrich Step</u> <u>Configure the SFTP Receiver Adapter</u>
- Handling of duplicate attachment names was changed for the SOAP SOAP 1.x sender adapter. If an
  attachment name occurs several times, now also a Guid is added to the first of these attachment names
  (before this increment, no Guid was added to the first one).
  See: Configure the SOAP (SOAP 1.x) Sender Adapter

## **Process Orchestration and AIF**

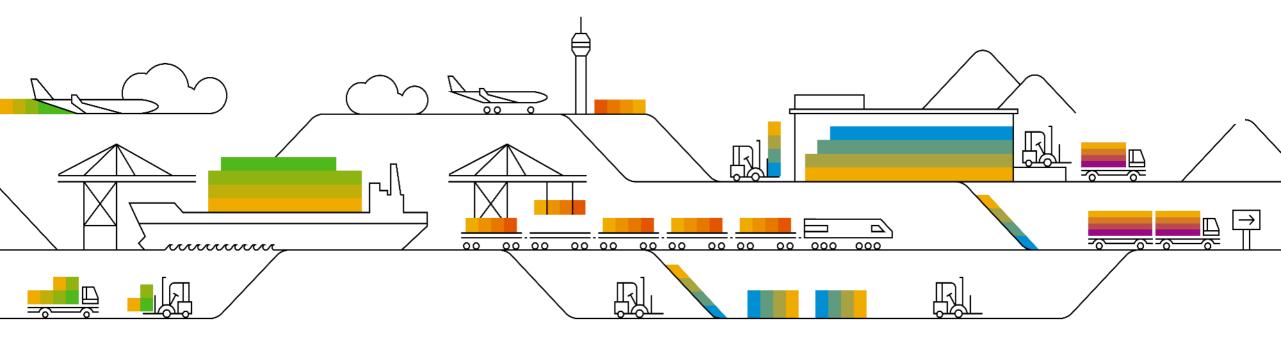

#### **New features with SAP Process Orchestration 7.5 SP26**

New Test Data Draft Workbench in Process Integration Test (PIT) tool that allows you to maintain test data, see SAP note <u>3213469</u>

Background job for cleaning up expired OAuth 2.0 tokens of the REST receiver adapter, see SAP note <u>3234473</u>

In REST receiver adapter, save HTTP status code as dynamic configuration in the XI message header, see SAP note <u>3273355</u>

REST receiver adapter supporting JSON Web token (JWT) profile for OAuth 2.0 for client authentication, see SAP note <u>3265768</u>

#### **PIT Test Data Draft Workbench**

| ContentBasedRouting 🔀                                                                                                    |                                                                                                    |                                                                                                    |                                                                                                    |
|----------------------------------------------------------------------------------------------------|----------------------------------------------------------------------------------------------------|----------------------------------------------------------------------------------------------------|----------------------------------------------------------------------------------------------------|
| Draft Workbench                                                                                                    |                                                                                                    |                                                                                                    |                                                                                                    |
|                                                                                                    |                                                                                                    |                                                                                                    |                                                                                                    |
| PIT_Demo_ContentBasedRou                                                                                                    | iting                                                                                                    |                                                                                                    |                                                                                                    |
| tion                                                                                                    |                                                                                                    |                                                                                                    |                                                                                                    |
| Message Exchange Draft<br>PRD1_hc-true_n/a<br>ERR_hc-n/a                                                                                                    | Status<br>Processed (Successfi<br>Processed (Failed Ex-                                                                                                    | 2 < d>  d<br>3 <lastname>Ceylan</lastname><br>4 <firstname>Yasmin</firstname>                                                                                                    | ˈdemo.sap.com/pit*> ∧                                                                                                    |
| ge Exchan Processed Message<br>ichange<br>uest<br>ncoming Message ( <i>Before Mapp</i><br>ae06bd0a966611edb6ad00000<br>@ Message Header<br>I Dynamic Header<br>I Payload<br>Ø Attachment json-attachm | e Exch Ø @ 😪 🖂 🔅                                                                                                    | S <phone> +49b22/7/2343</phone> Country>DE ChiringCompleted>true sisContingentWorker>false spreviouslyEmployed>true cterminated>n/a solution collophehine>n/a solution solution                                                                                                    | ~                                                                                                    |
|                                                                                                    | Draft Workbench  PIT_Demo_ContentBasedRou  ition    PRD1_hc-true_n/a ERR_hc-n/a PRD1_hc-false  ge Exchan Processed Message change iest ncoming Message (Before Map; ae06bd0a966611edb6ad0000  @ Message Header  iest ncoming Message (Before Map; ae06bd0a966611edb6ad00000  @ Message Header  iest ncoming Message Header  iest ncoming Message Header Iest ncoming Mes | Draft Workbench  PIT_Demo_ContentBasedRouting  iton  Image: Status PRD1_hc-true_n/a Processed (Successfient PRD1_hc-false Processed (Successfient PRD1_hc-false Processed (Successfient | PIT_Demo_ContentBasedRouting       Ist System       P75         Integration Flow       PIT_Demo_ContentBasedRouting       Integration Flow       PIT_Demo_ContentBasedRouting         Integration Flow       PIT_Demo_ContentBasedRouting       Integration Flow       PIT_Demo_ContentBasedRouting         Integration Flow       PIT_Demo_ContentBasedRouting       Integration Flow       PIT_Demo_ContentBasedRouting         Integration Flow       PIT_Demo_ContentBasedRouting       Integration Flow       PIT_Demo_ContentBasedRouting         Integration Flow       Integration Flow       Integration Flow       Communication Pattern       Integration Flow         Message Exchange Draft       Status       Integration Processed (Successfi       Integration Pattern       Integration Pattern       Integration Pattern         PRD1_hc-false       Processed (Successfi       Integration Pattern       Integration Pattern       Integration Pattern         ge Exchan_me       Processed (Successfi       Integration Pattern       Integration Pattern       Integration Pattern         ge Exchan_me       Processed (Successfi       Integration Pattern       Integration Pattern       Integration Pattern         ge Exchan_me       Processed (Successfi       Integration Pattern       Integration Pattern       Integration Pattern         ge Exchan_me       Processed (Successfi |

#### PIT\_Demo\_ContentBasedRouting

| Ҏ Job Browser 📳 Test Verification Prob | 📑 🗁 🗶 😂 🏟 😫                        | ~                                                   |            |                  |  |
|----------------------------------------|------------------------------------|-----------------------------------------------------|------------|------------------|--|
| type filter text                       |                                    |                                                     |            |                  |  |
| Name                                   | ^ Test System Configuration Object |                                                     | User Name  | Last Changed On  |  |
| aw_geocode_sync                        | P75                                | IPIT_Files_Patterns1   geocode_OB   http://demo/hh/ | rest/geocc | 2023-01-17 10:37 |  |
| PIT_Demo_ContentBasedRouting           | P75                                | 😂 PIT_Demo_ContentBasedRouting                      |            | 2023-01-17 14:00 |  |
|                                        |                                    |                                                     |            |                  |  |

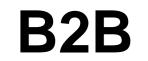

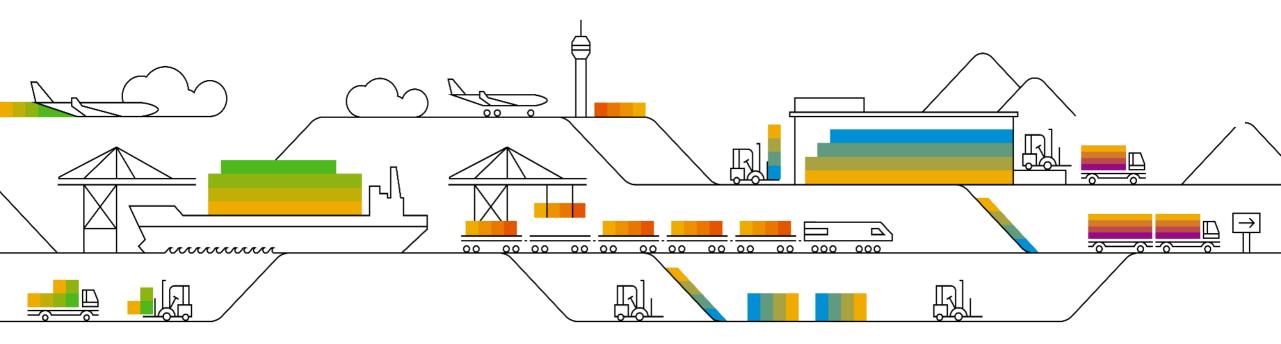

#### **Trading Partner Management: IDoc on-premise support**

#### Edit Communication

Once communication channel is updated, you need to redeploy relevant agreements.

| Name: *      | IDoc Receiver |
|--------------|---------------|
| Alias:*      | Receiver      |
| Description: |               |
| Direction: * | Receiver 🗸    |
| Adapter: *   | IDOC 🗸        |

#### Connection

| CONNECTION DETAIL | LS              |                                         |
|-------------------|-----------------|-----------------------------------------|
|                   | Address:*       | https://sap-system.on-prem.com/api/api1 |
|                   | Proxy Type:*    | On-Premise V                            |
|                   | Location ID:    |                                         |
|                   | Authentication: | Basic V                                 |
| Cr                | edential Name:* | Suite-Mail-Sender 🗸                     |
|                   |                 |                                         |
|                   |                 |                                         |
|                   |                 |                                         |

Cancel

Save

#### **TPM:** Payload Validation

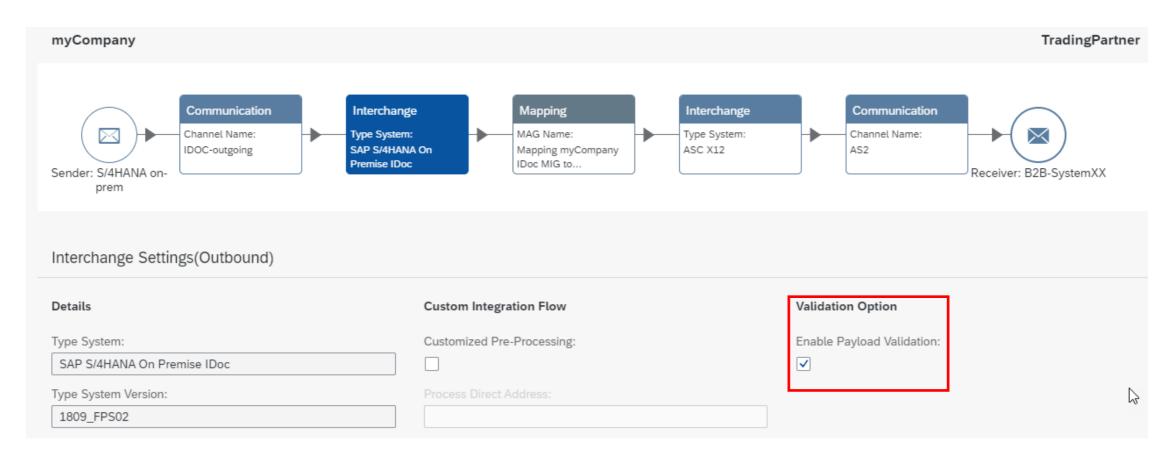

### **TPM: Payload Validation in Monitoring**

| 0     | Status:                                                        |                                  |                  | Interchange Creation Date Time: |                                                                                           | From:          |                                                                                                    |                                                                                                    | To:                                                                                             |                                                                                                    |                                                                                                    |                            |                           |                       |                   |
|-------|----------------------------------------------------------------|----------------------------------|------------------|---------------------------------|-------------------------------------------------------------------------------------------|----------------|----------------------------------------------------------------------------------------------------|----------------------------------------------------------------------------------------------------|-------------------------------------------------------------------------------------------------|----------------------------------------------------------------------------------------------------|----------------------------------------------------------------------------------------------------|----------------------------|---------------------------|-----------------------|-------------------|
| ፼     |                                                                |                                  | $\sim$           | Past 24 Hours                   |                                                                                           | ~              | V March 26, 2023 at 2:58:57 PM GMT+02:00                                                                                                    |                                                                                                    | March 27, 20                                                                                    |                                                                                                    |                                                                                                    |                            |                           |                       |                   |
| 494 🛓 |                                                                |                                  |                  | Sender Name:                    |                                                                                           | Receiver Name: |                                                                                                    |                                                                                                    | Interchange Na                                                                                  |                                                                                                    |                                                                                                    |                            |                           |                       |                   |
| .0    |                                                                |                                  | $\sim$           |                                 |                                                                                           |                |                                                                                                    |                                                                                                    |                                                                                                 |                                                                                                    |                                                                                                    |                            | 5                         |                       | 0                 |
| \$    |                                                                |                                  | Sender Message 1 | Гуре:                           |                                                                                           |                |                                                                                                    |                                                                                                    |                                                                                                 |                                                                                                    | Ç <u>©</u>                                                                                                |                            |                           | ?                     |                   |
| °¢    | Sender Interchange Control Number:                             |                                  |                  |                                 | Interchange 41c7162122784ed0945e3ac5b75e4ed9                                              |                |                                                                                                    |                                                                                                    |                                                                                                 |                                                                                                    |                                                                                                    |                            |                           |                       | ×                 |
| -     |                                                                |                                  |                  |                                 |                                                                                           |                | 0                                                                                                    |                                                                                                    |                                                                                                 |                                                                                                    |                                                                                                    |                            |                           |                       |                   |
|       |                                                                |                                  |                  |                                 |                                                                                           |                |                                                                                                    |                                                                                                    |                                                                                                 |                                                                                                    |                                                                                                    |                            |                           |                       |                   |
| _     |                                                                |                                  |                  |                                 |                                                                                           |                | Interchange Creation Date Time:<br>March 27, 2023 at 8:52:31 AM GMTZ                                                                                        |                                                                                                    |                                                                                                 |                                                                                                    |                                                                                                    |                            |                           |                       |                   |
|       | Interchanges (16)<br>Status Error Category Ser                 |                                  |                  |                                 |                                                                                           |                |                                                                                                    |                                                                                                    |                                                                                                 |                                                                                                    |                                                                                                    |                            |                           |                       |                   |
|       |                                                                |                                  |                  | nder Name Receiver Name         |                                                                                           |                |                                                                                                    |                                                                                                    |                                                                                                 |                                                                                                    |                                                                                                    |                            |                           |                       |                   |
|       | Completed n                                                    |                                  | my               | Company                         | npany TradingPartner Error Information General $\checkmark$ Events Receiver Functional Ac |                |                                                                                                    |                                                                                                    |                                                                                                 |                                                                                                    | Interchange Paylo                                                                                         | bad                        |                           |                       |                   |
|       | Completed                                                      | Interchange Validation<br>Failed | my               | Company                         | TradingPartner                                                                            |                |                                                                                                    |                                                                                                    | F                                                                                               |                                                                                                    |                                                                                                    |                            |                           |                       |                   |
|       | Completed                                                      | Interchange Validation<br>Failed | my               | Company                         | TradingPartner                                                                            | Interchange    | terchange Validation Failed Sender Validating Warning: com.sap.it.xml.validator.ex<br>Validation failed for:<br>pd:SAP_TPM_d83dd6a56798d4e2f3c8de1c7d10bd63 |                                                                                                    |                                                                                                 |                                                                                                    |                                                                                                    |                            |                           | ption:                |                   |
|       | Completed myCompany TradingPartner org.xml.sax.SAXParseExcepti |                                  |                  |                                 |                                                                                           |                |                                                                                                    | eption: In content of element <edi_dc40>: The content model does not<br/>EY&gt; to appear immediately after element <serial>. No further elements</serial></edi_dc40> |                                                                                                 |                                                                                                    |                                                                                                    |                            |                           |                       |                   |
|       |                                                                |                                  |                  |                                 |                                                                                           |                |                                                                                                    | are allowed at<br>org.xml.sax.SA<br>simple type. Va<br>: 2, Column : 8<br>lorg.xml.sax.SA<br>required simple<br>PARVW, Line :                                         | this point. ,<br>AXParseExce<br>alue "AG" co<br>366<br>AXParseExce<br>e type. Valu<br>2, Column | Line : 2, Column : 606<br>eption: The content "AG" of elementravenes the enumeration face<br>eption: The content "WE" of elementer<br>"WE" contravenes the enumer | ent <parvw> doe<br/>It "RG" of the type of<br/>nent <parvw> doe<br/>ation facet "RE" of t</parvw></parvw> | s not<br>of eler<br>es not | match<br>ment P/<br>match | the re<br>ARVW<br>the | quired<br>/, Line |

### **TPM: Display B2B Payload**

| General      | ~     | Events                                                                                                  | Receiver Functional Acknowledgem | ient    | Interchange Pa | yload  |                             |        |  |
|--------------|-------|----------------------------------------------------------------------------------------------------|----------------------------------|---------|----------------|--------|-----------------------------|--------|--|
| <br>Intercha | nge   | Payload                                                                                                 |                                  |         |                |        |                             |        |  |
|              | -     | 2                                                                                                    |                                  |         |                |        |                             |        |  |
|              |       |                                                                                                    |                                  |         | Ve             | ersion | Sender Interchange Received | $\sim$ |  |
| <2vml vo     | reion | -"1 0" onco                                                                                             | ding="UTF-8"?>                   |         |                |        |                             |        |  |
|              |       |                                                                                                    | sap-com:document:sap:idoc:soap:m | 0550405 | ·~             |        |                             |        |  |
|              |       | EGIN="1">                                                                                               | sap-com.document.sap.idoc.soap.m | essages | -              |        |                             |        |  |
|              |       |                                                                                                    | GMENT="1">                       |         |                |        |                             |        |  |
|              | ~LL   | _                                                                                                    | >EDI_DC40                        |         |                |        |                             |        |  |
|              |       |                                                                                                    | 1>0000000000000002               |         |                |        |                             |        |  |
|              |       |                                                                                                    | >1809_FPS02                      |         |                |        |                             |        |  |
|              |       |                                                                                                    | 2                                |         |                |        |                             |        |  |
|              |       |                                                                                                    | >3                               |         |                |        |                             |        |  |
|              |       |                                                                                                    | >ORDERS05                        |         |                |        |                             |        |  |
|              |       | <mestyp></mestyp>                                                                                       | >ORDERS                          |         |                |        |                             |        |  |
|              |       | <mescod< td=""><td>&gt;EX</td><td></td><td></td><td></td><td></td><td></td><td></td></mescod<>          | >EX                              |         |                |        |                             |        |  |
|              |       | <mesfct></mesfct>                                                                                       | A48                              |         |                |        |                             |        |  |
|              |       | <std>X<!--</td--><td>STD&gt;</td><td></td><td></td><td></td><td></td><td></td><td></td></std>           | STD>                             |         |                |        |                             |        |  |
|              |       | <stdvrs></stdvrs>                                                                                       | >5010                            |         |                |        |                             |        |  |
|              |       | <stdmes></stdmes>                                                                                       | >850                             |         |                |        |                             |        |  |
|              |       | <sndpor:< td=""><td>&gt;SUBSYSTEM</td><td></td><td></td><td></td><td></td><td></td><td></td></sndpor:<> | >SUBSYSTEM                       |         |                |        |                             |        |  |
|              |       | <sndprt></sndprt>                                                                                       | >KU                              |         |                |        |                             |        |  |
|              |       | <sndprn:< td=""><td>&gt;GPR_020</td><td></td><td></td><td></td><td></td><td></td><td></td></sndprn:<>   | >GPR_020                         |         |                |        |                             |        |  |
|              |       | <rcvpor:< td=""><td>&gt;SAPMAT</td><td></td><td></td><td></td><td></td><td></td><td></td></rcvpor:<>    | >SAPMAT                          |         |                |        |                             |        |  |
|              |       | <rcvprt></rcvprt>                                                                                       | >LS                              |         |                |        |                             |        |  |
|              |       | <rcvprn:< td=""><td>&gt;S4-UserXX</td><td></td><td></td><td></td><td></td><td></td><td></td></rcvprn:<> | >S4-UserXX                       |         |                |        |                             |        |  |

### **Invitation: "Integration Black Belts"**

#### "Interact with Integration Blackbelts"

- Speakers from customers / partners / stakeholders / consultants to share their innovations, solution architecture, best practices and integration patterns
- 20 mins slot
- Interested to present? Reach out to gautham.krishna@sap.com

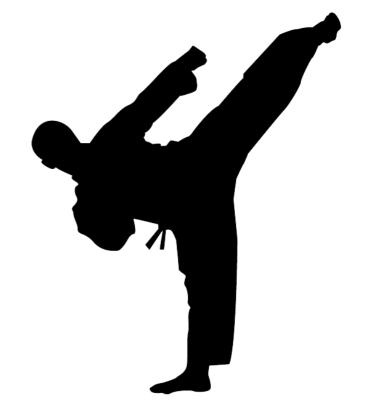

#### What is #AskAnythingIntegration?

Provides a platform for customers, partners, consultants, and participants to ask their most important and top priority questions and get them answered by the panel of experts.

- Questions can be sent upfront or posted directly in the call
- Questions and answers will then be published as a public FAQ document with regular updates and additions

Panel of Experts: Speakers of the monthly webinar + product Management team
Schedule: Runs every alternate month
Duration: 20 mins
Moderator: Gautham (gautham.krishna@sap.com)

*Note: "Interact with #IntegrationBlackBelt" section will transition to alternate months.* 

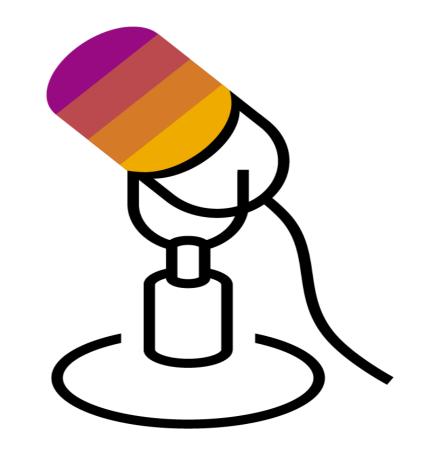

# **Q & A**

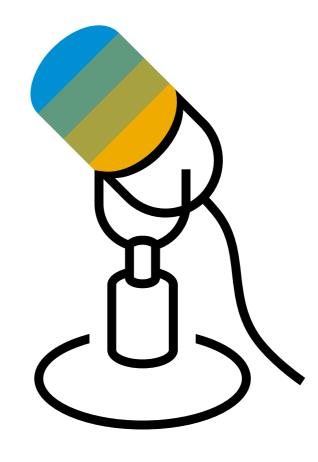

# Thank you.

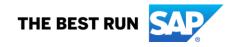

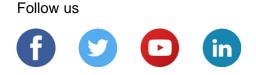

#### www.sap.com/contactsap

© 2023 SAP SE or an SAP affiliate company. All rights reserved.

No part of this publication may be reproduced or transmitted in any form or for any purpose without the express permission of SAP SE or an SAP affiliate company.

The information contained herein may be changed without prior notice. Some software products marketed by SAP SE and its distributors contain proprietary software components of other software vendors. National product specifications may vary.

These materials are provided by SAP SE or an SAP affiliate company for informational purposes only, without representation or warranty of any kind, and SAP or its affiliated companies shall not be liable for errors or omissions with respect to the materials. The only warranties for SAP or SAP affiliate company products and services are those that are set forth in the express warranty statements accompanying such products and services, if any. Nothing herein should be construed as constituting an additional warranty.

In particular, SAP SE or its affiliated companies have no obligation to pursue any course of business outlined in this document or any related presentation, or to develop or release any functionality mentioned therein. This document, or any related presentation, and SAP SE's or its affiliated companies' strategy and possible future developments, products, and/or platforms, directions, and functionality are all subject to change and may be changed by SAP SE or its affiliated companies at any time for any reason without notice. The information in this document is not a commitment, promise, or legal obligation to deliver any material, code, or functionality. All forward-looking statements are subject to various risks and uncertainties that could cause actual results to differ materially from expectations. Readers are cautioned not to place undue reliance on these forward-looking statements, and they should not be relied upon in making purchasing decisions.

SAP and other SAP products and services mentioned herein as well as their respective logos are trademarks or registered trademarks of SAP SE (or an SAP affiliate company) in Germany and other countries. All other product and service names mentioned are the trademarks of their respective companies.

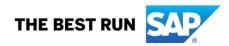

See www.sap.com/copyright for additional trademark information and notices.